The copy flimed here has been reproduced thanks to tha generosity of:

D. B. Weldon Library University of Western Ontario (Regional History Room)

e étails s du nodifier r une Image

ś

errata to

pelure. n à

 $32X$ 

The images appeering here are the best queilty possible considering the condition and legibility of the original copy and in keeping with tha filming contrect specifications.

Originei copies in printed paper covers ere filmed beginning with the front cover and ending on the last page with a printed or lilustreted impression, or the back cover when appropriate. All other original copies are filmed beginning on the first page with a printed or illustrated impression, and ending on the laat page with a printed or illustrated impression.

The last recorded frame on each microfiche shall contein the symbol  $\rightarrow$  (meaning "CON-TINUED"), or the symbol  $\nabla$  (meaning "END"), whichever applies.

Maps, pletes, charts, etc., may be filmed at different reduction ratios. Those too large to be entirely included in one exposure are filmed beginning in the upper left hand comer, left to right and top to bottom, as many frames as required. The following diagrams illustrate the method:

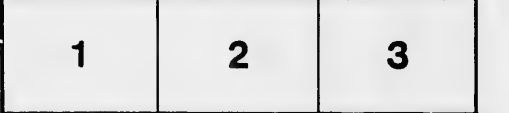

L'exemplaire filmé fut reproduit grâce à la générosité de:

> D. B. Weldon Library University of Western Ontario (Regional History Room)

Les images suiventes ont été reproduites avec le plus grand soln, compta tenu de la condition at de le netteté de l'exemplaire filmé, et en conformité evec les conditions du contrat de fiimaga.

Les exempleires origineux dont le couverture en pepier est imprimée sont filmés en commençant per le premier plat et en terminent soit par la dernière page qui comporte une empreinte d'Impression ou d'illustration. soit par le second plat, salon le cas. Tous lea autres axemplairas origineux sont flimés en commencant par la premiere page qui comporte une empreinte d'impression ou d'illustration et en terminant par ia dernière page qui comporte une telle empreinte.

Un des symbolea suivants apparaitra sur la dernière imege de chaque microfiche, selon le cas: le symbole —— signifie "A SUIVRE", le symbole  $\nabla$  signifie "FIN".

Les cartes, plenches, tableaux, etc., peuvent être filmés à des taux de réduction différents. Lorsque le document est trop grand pour être reproduit en un seul cliché, il est filmé à partir de l'engle supérieur geuche, de gauche à droite, et de heut en bes, en prenant le nombre d'Images nécessaire. Les diagrammes suivents illustrent la m^thode.

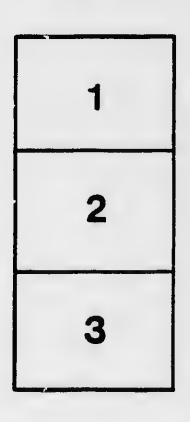

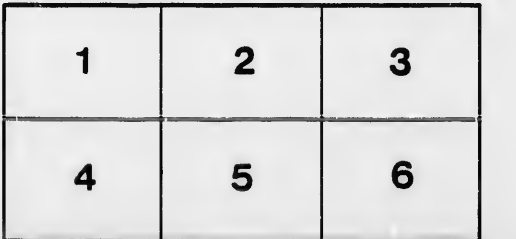